# **RFC ls006 FPR <-> GPR Move/Conversion**

### **URLs**:

- [https://libre-soc.org/openpower/sv/int\\_fp\\_mv/](https://libre-soc.org/openpower/sv/int_fp_mv/)
- <https://libre-soc.org/openpower/sv/rfc/ls006/>
- [https://bugs.libre-soc.org/show\\_bug.cgi?id=1015](https://bugs.libre-soc.org/show_bug.cgi?id=1015)
- <https://git.openpower.foundation/isa/PowerISA/issues/todo>

**Severity**: Major

**Status**: New

**Date**: 20 Oct 2022

**Target**: v3.2B

**Source**: v3.1B

### **Books and Section affected**: **UPDATE**

- Book I 4.6.5 Floating-Point Move Instructions
- Book I 4.6.7.2 Floating-Point Convert To/From Integer Instructions
- Appendix E Power ISA sorted by opcode
- Appendix F Power ISA sorted by version
- Appendix G Power ISA sorted by Compliancy Subset
- Appendix H Power ISA sorted by mnemonic

### **Summary**

Single-precision Instructions added:

- fmvtgs Single-Precision Floating Move To GPR
- fmvfgs Single-Precision Floating Move From GPR
- fcvttgs Single-Precision Floating Convert To Integer In GPR
- fcvtfgs Single-Precision Floating Convert From Integer In GPR

Identical (except Double-precision) Instructions added:

- fmvtg Double-Precision Floating Move To GPR
- fmvfg Double-Precision Floating Move From GPR
- fcvttg Double-Precision Floating Convert To Integer In GPR
- fcvtfg Double-Precision Floating Convert From Integer In GPR

#### **Submitter**: Luke Leighton (Libre-SOC)

#### **Requester**: Libre-SOC

#### **Impact on processor**:

- Addition of four new Single-Precision GPR-FPR-based instructions
- Addition of four new Double-Precision GPR-FPR-based instructions

#### **Impact on software**:

• Requires support for new instructions in assembler, debuggers, and related tools.

#### **Keywords**:

### GPR, FPR, Move, Conversion, JavaScript

#### **Motivation**

CPUs without VSX/VMX lack a way to efficiently transfer data between FPRs and GPRs, they need to go through memory, this proposal adds more efficient data transfer (both bitwise copy and Integer <-> FP conversion) instructions that transfer directly between FPRs and GPRs without needing to go through memory.

IEEE 754 doesn't specify what results are obtained when converting a NaN or out-of-range floating-point value to integer, so different programming languages and ISAs have made different choices. Below is an overview of the different variants, listing the languages and hardware that implements each variant.

### **Notes and Observations**:

- These instructions are present in many other ISAs.
- JavaScript rounding as one instruction saves 32 scalar instructions including seven branch instructions.
- Both sets are orthogonal (no difference except being Single/Double). This allows IBM to follow the pre-existing precedent of allocating separate Major Opcodes (PO) for Double-precision and Single-precision respectively.

### **Changes**

Add the following entries to:

- Book I 4.6.5 Floating-Point Move Instructions
- Book I 4.6.7.2 Floating-Point Convert To/From Integer Instructions
- Book I 1.6.1 and 1.6.2

## **Immediate Tables**

Tables that are used by fmvtg[s][.]/fmvfg[s][.]/fcvt[s]tg[o][.]/fcvtfg[s][.]:

### **IT – Integer Type**

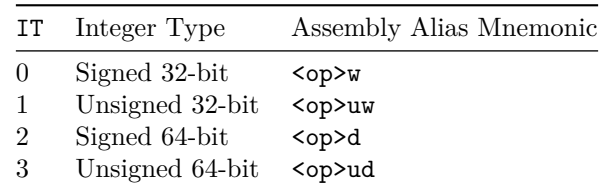

### **CVM – Float to Integer Conversion Mode**

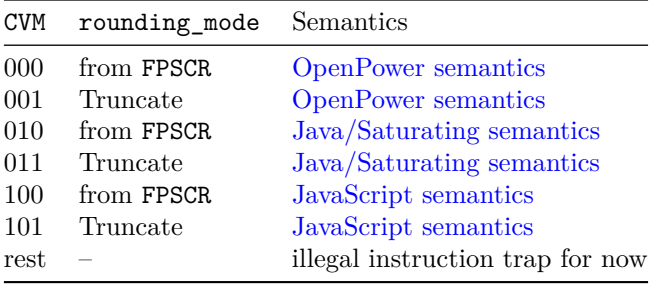

### **Moves**

These instructions perform a straight unaltered bit-level copy from one Register File to another.

### **Floating Move To GPR**

fmvtg RT, FRB fmvtg. RT, FRB

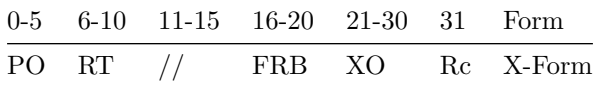

### $RT$  <-  $(FRB)$

Move a 64-bit float from a FPR to a GPR, just copying bits of the IEEE 754 representation directly. This is equivalent to stfd followed by ld. As fmvtg is just copying bits, FPSCR is not affected in any way.

Rc=1 tests RT and sets CR0, exactly like all other Scalar Fixed-Point operations.

Special Registers altered:

CR0 (if Rc=1)

#### **Floating Move To GPR Single**

fmvtgs RT, FRB fmvtgs. RT, FRB

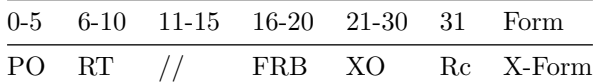

RT  $<-$  [0]  $*$  32 || SINGLE((FRB)) # SINGLE since that's what stfs uses

Move a BFP32 from a FPR to a GPR, by using SINGLE to extract the standard BFP32 form from FRB and zero-extending the result to 64-bits and storing to RT. This is equivalent to stfs followed by lwz. As fmvtgs is just copying the BFP32 form, FPSCR is not affected in any way.

Rc=1 tests RT and sets CR0, exactly like all other Scalar Fixed-Point operations.

Special Registers altered:

CR0 (if Rc=1)

### **Double-Precision Floating Move From GPR**

fmvfg FRT, RB fmvfg. FRT, RB

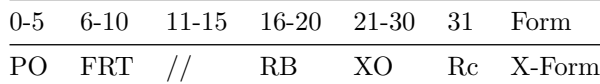

 $FRT$  <-  $(RB)$ 

move a 64-bit float from a GPR to a FPR, just copying bits of the IEEE 754 representation directly. This is equivalent to std followed by lfd. As fmvfg is just copying bits, FPSCR is not affected in any way.

Rc=1 tests FRT and sets CR1, exactly like all other Scalar Floating-Point operations.

Special Registers altered:

CR1 (if Rc=1)

### **Floating Move From GPR Single**

fmvfgs FRT, RB fmvfgs. FRT, RB

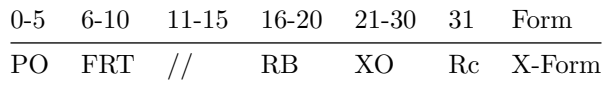

FRT <- DOUBLE((RB)[32:63]) # DOUBLE since that's what lfs uses

Move a BFP32 from a GPR to a FPR, by using DOUBLE on the least significant 32-bits of RB to do the standard BFP32 in BFP64 trick and store the result in FRT. This is equivalent to stw followed by lfs. As fmvfgs is just copying the BFP32 form, FPSCR is not affected in any way.

Rc=1 tests FRT and sets CR1, exactly like all other Scalar Floating-Point operations.

Special Registers altered:

CR1 (if Rc=1)

### **Conversions**

Unlike the move instructions these instructions perform conversions between Integer and Floating Point. Truncation can therefore occur, as well as exceptions.

### **Double-Precision Floating Convert From Integer In GPR**

```
fcvtfg FRT, RB, IT
fcvtfg. FRT, RB, IT
```
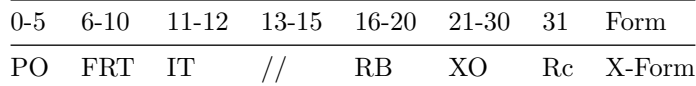

```
if IT[0] = 0 then # 32-bit int -> 64-bit float
    # rounding never necessary, so don't touch FPSCR
    # based off xvcvsxwdp
   if IT = 0 then # Signed 32-bit
       src <- bfp_CONVERT_FROM_SI32((RB)[32:63])
    else # IT = 1 -- Unsigned 32-bit
        src <- bfp_CONVERT_FROM_UI32((RB)[32:63])
   FRT <- bfp64_CONVERT_FROM_BFP(src)
else
    # rounding may be necessary. based off xscvuxdsp
   reset_xflags()
   switch(IT)
       case(0): # Signed 32-bit
           src <- bfp_CONVERT_FROM_SI32((RB)[32:63])
        case(1): # Unsigned 32-bit
           src <- bfp_CONVERT_FROM_UI32((RB)[32:63])
        case(2): # Signed 64-bit
           src <- bfp_CONVERT_FROM_SI64((RB))
       default: # Unsigned 64-bit
           src <- bfp_CONVERT_FROM_UI64((RB))
   rnd <- bfp_ROUND_TO_BFP64(FPSCR.RN, src)
   result <- bfp64_CONVERT_FROM_BFP(rnd)
    cls <- fprf_CLASS_BFP64(result)
    if xx_flag = 1 then SetFX(FPSCR.XX)
   FRT <- result
   FPSCR.FPRF <- cls
   FPSCR.FR <- inc_flag
   FPSCR.FI <- xx_flag
```
Convert from a unsigned/signed 32/64-bit integer in RB to a 64-bit float in FRT.

If converting from a unsigned/signed 32-bit integer to a 64-bit float, rounding is never necessary, so FPSCR is unmodified and exceptions are never raised. Otherwise, FPSCR is modified and exceptions are raised as usual.

Rc=1 tests FRT and sets CR1, exactly like all other Scalar Floating-Point operations.

Special Registers altered:

 $CR1$  (if  $Rc=1$ ) FPRF FR FI FX XX (if IT[0]=1)

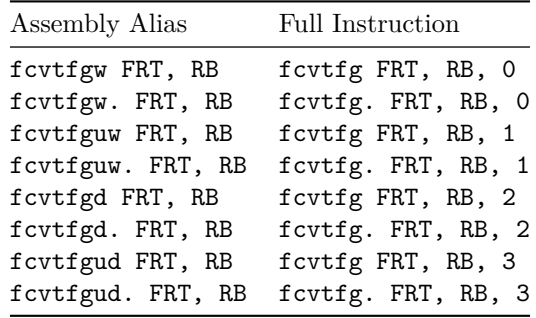

### **Floating Convert From Integer In GPR Single**

fcvtfgs FRT, RB, IT fcvtfgs. FRT, RB, IT

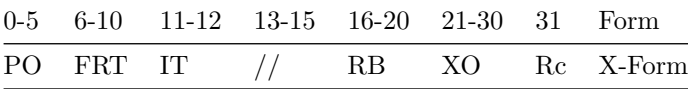

```
# rounding may be necessary. based off xscvuxdsp
reset_xflags()
switch(IT)
    case(0): # Signed 32-bit
       src <- bfp_CONVERT_FROM_SI32((RB)[32:63])
    case(1): # Unsigned 32-bit
       src <- bfp_CONVERT_FROM_UI32((RB)[32:63])
    case(2): # Signed 64-bit
       src <- bfp_CONVERT_FROM_SI64((RB))
    default: # Unsigned 64-bit
       src <- bfp_CONVERT_FROM_UI64((RB))
rnd <- bfp_ROUND_TO_BFP32(FPSCR.RN, src)
result32 <- bfp32_CONVERT_FROM_BFP(rnd)
cls <- fprf_CLASS_BFP32(result32)
result <- DOUBLE(result32)
if xx_flag = 1 then SetFX(FPSCR.XX)
```
FRT <- result FPSCR.FPRF <- cls FPSCR.FR <- inc\_flag FPSCR.FI <- xx\_flag

Convert from a unsigned/signed 32/64-bit integer in RB to a 32-bit float in FRT, following the usual 32-bit float in 64-bit float format. FPSCR is modified and exceptions are raised as usual.

Rc=1 tests FRT and sets CR1, exactly like all other Scalar Floating-Point operations.

Special Registers altered:

CR1 (if Rc=1) FPRF FR FI FX XX

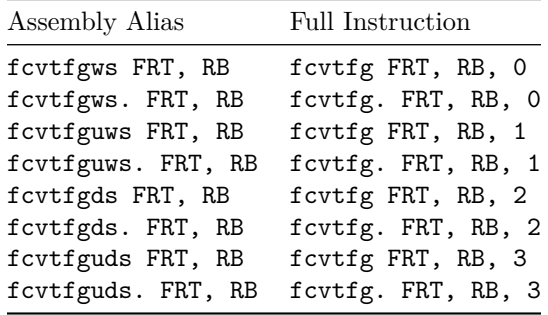

### **Floating-point to Integer Conversion Overview**

IEEE 754 doesn't specify what results are obtained when converting a NaN or out-of-range floating-point value to integer, so different programming languages and ISAs have made different choices. Below is an overview of the different variants, listing the languages and hardware that implements each variant.

For convenience, we will give those different conversion semantics names based on which common ISA or programming language uses them, since there may not be an established name for them:

### **Standard OpenPower conversion**

This conversion performs "saturation with NaN converted to minimum valid integer". This is also exactly the same as the x86 ISA conversion semantics. OpenPOWER however has instructions for both:

- rounding mode read from FPSCR
- rounding mode always set to truncate

### **Java/Saturating conversion**

For the sake of simplicity, the FP -> Integer conversion semantics generalized from those used by Java's semantics (and Rust's as operator) will be referred to as [Java/Saturating conversion semantics.](#page-6-1)

Those same semantics are used in some way by all of the following languages (not necessarily for the default conversion method):

- Java's [FP -> Integer conversion](https://docs.oracle.com/javase/specs/jls/se16/html/jls-5.html#jls-5.1.3) (only for long/int results)
- Rust's FP -> Integer conversion using the as [operator](https://doc.rust-lang.org/reference/expressions/operator-expr.html#semantics)
- LLVM's [llvm.fptosi.sat](https://llvm.org/docs/LangRef.html#llvm-fptosi-sat-intrinsic) and [llvm.fptoui.sat](https://llvm.org/docs/LangRef.html#llvm-fptoui-sat-intrinsic) intrinsics
- SPIR-V's OpenCL dialect's [OpConvertFToU](https://www.khronos.org/registry/spir-v/specs/unified1/SPIRV.html#OpConvertFToU) and [OpConvertFToS](https://www.khronos.org/registry/spir-v/specs/unified1/SPIRV.html#OpConvertFToS) instructions when decorated with the [SaturatedConversion](https://www.khronos.org/registry/spir-v/specs/unified1/SPIRV.html#_a_id_decoration_a_decoration) [decorator.](https://www.khronos.org/registry/spir-v/specs/unified1/SPIRV.html#_a_id_decoration_a_decoration)
- WebAssembly has also introduced [trunc\\_sat\\_u](ttps://webassembly.github.io/spec/core/exec/numerics.html#op-trunc-sat-u) and [trunc\\_sat\\_s](https://webassembly.github.io/spec/core/exec/numerics.html#op-trunc-sat-s)

### **JavaScript conversion**

For the sake of simplicity, the FP -> Integer conversion semantics generalized from those used by JavaScripts's ToInt32 abstract operation will be referred to as [JavaScript conversion semantics.](#page-6-2)

This instruction is present in ARM assembler as FJCVTZS [https://developer.arm.com/documentation/dui0801/g/hko147756219](https://developer.arm.com/documentation/dui0801/g/hko1477562192868) [2868](https://developer.arm.com/documentation/dui0801/g/hko1477562192868)

### **Rc=1 and OE=1**

All of these instructions have an Rc=1 mode which sets CR0 in the normal way for any instructions producing a GPR result. Additionally, when OE=1, if the numerical value of the FP number is not 100% accurately preserved (due to truncation or saturation and including when the FP number was NaN) then this is considered to be an integer Overflow condition, and CR0.SO, XER.SO and XER.OV are all set as normal for any GPR instructions that overflow.

### **FP to Integer Conversion Simplified Pseudo-code**

Key for pseudo-code:

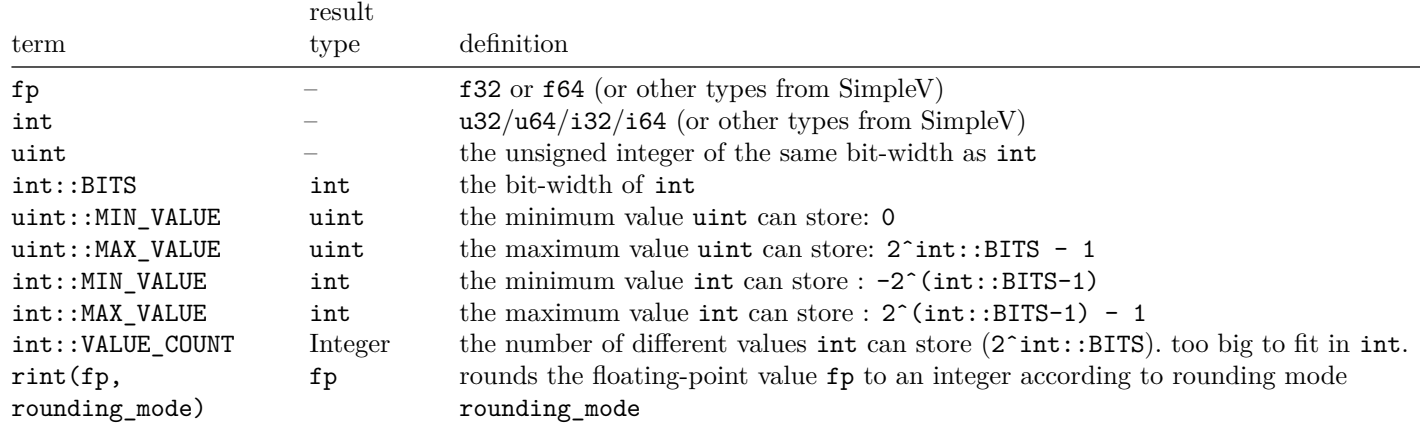

<span id="page-6-0"></span>OpenPower conversion semantics (section A.2 page 1009 (page 1035) of Power ISA v3.1B):

```
def fp_to_int_open_power<fp, int>(v: fp) -> int:
    if v is NaN:
       return int::MIN_VALUE
    if v \geq int::MAX_VALUE:return int::MAX_VALUE
    if v <= int::MIN_VALUE:
       return int::MIN_VALUE
    return (int)rint(v, rounding_mode)
```
<span id="page-6-1"></span>[Java/Saturating conversion semantics](https://docs.oracle.com/javase/specs/jls/se16/html/jls-5.html#jls-5.1.3) (only for long/int results) (with adjustment to add non-truncate rounding modes):

```
def fp_to_int_java_saturating<fp, int>(v: fp) -> int:
    if v is NaN:
       return 0
    if v \geq int::MAX\_VALUE:return int::MAX_VALUE
    if v <= int::MIN_VALUE:
       return int::MIN_VALUE
   return (int)rint(v, rounding_mode)
```
<span id="page-6-2"></span>Section 7.1 of the ECMAScript / JavaScript [conversion semantics](https://262.ecma-international.org/11.0/#sec-toint32) (with adjustment to add non-truncate rounding modes):

```
def fp_to_int_java_script<fp, int>(v: fp) -> int:
   if v is NaN or infinite:
       return 0
   v = rint(v, rounding_model) # assume no loss of precision in result
   v = v mod int::VALUE_COUNT # 2^32 for i32, 2^64 for i64, result is non-negative
   bits = (iint)vreturn (int)bits
```
### **Double-Precision Floating Convert To Integer In GPR**

fcvttg RT, FRB, CVM, IT fcvttg. RT, FRB, CVM, IT fcvttgo RT, FRB, CVM, IT fcvttgo. RT, FRB, CVM, IT

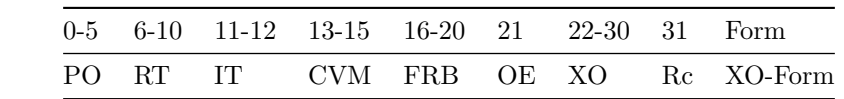

```
# based on xscvdpuxws
reset_xflags()
src <- bfp_CONVERT_FROM_BFP64((FRB))
switch(IT)
    case(0): # Signed 32-bit
       range_min <- bfp_CONVERT_FROM_SI32(0x8000_0000)
       range_max <- bfp_CONVERT_FROM_SI32(0x7FFF_FFFF)
        js_mask <- 0xFFFF_FFFF
    case(1): # Unsigned 32-bit
       range_min <- bfp_CONVERT_FROM_UI32(0)
       range_max <- bfp_CONVERT_FROM_UI32(0xFFFF_FFFF)
        js_mask <- 0xFFFF_FFFF
    case(2): # Signed 64-bit
       range_min <- bfp_CONVERT_FROM_SI64(-0x8000_0000_0000_0000)
       range_max <- bfp_CONVERT_FROM_SI64(0x7FFF_FFFF_FFFF_FFFF)
        js_mask <- 0xFFFF_FFFF_FFFF_FFFF
    default: # Unsigned 64-bit
       range min \leq bfp CONVERT FROM UI64(0)
        range_max <- bfp_CONVERT_FROM_UI64(0xFFFF_FFFF_FFFF_FFFF)
        js_mask <- 0xFFFF_FFFF_FFFF_FFFF
if (CVM[2] = 1) | (FPSCR.RN = Ob01) then
   rnd <- bfp_ROUND_TO_INTEGER_TRUNC(src)
else if FPSCR.RN = 0b00 then
   rnd <- bfp_ROUND_TO_INTEGER_NEAR_EVEN(src)
else if FPSCR.RN = 0b10 then
   rnd <- bfp_ROUND_TO_INTEGER_CEIL(src)
else if FPSCR.RN = 0b11 then
   rnd <- bfp_ROUND_TO_INTEGER_FLOOR(src)
switch(CVM)
    case(0, 1): # OpenPower semantics
        if IsNaN(rnd) then
           result <- si64_CONVERT_FROM_BFP(range_min)
        else if bfp_COMPARE_GT(rnd, range_max) then
           result <- ui64_CONVERT_FROM_BFP(range_max)
        else if bfp_COMPARE_LT(rnd, range_min) then
           result <- si64_CONVERT_FROM_BFP(range_min)
        else if IT[1] = 1 then # Unsigned 32/64-bit
           result <- ui64_CONVERT_FROM_BFP(range_max)
        else # Signed 32/64-bit
           result <- si64_CONVERT_FROM_BFP(range_max)
    case(2, 3): # Java/Saturating semantics
        if IsNaN(rnd) then
           result <- [0] * 64
        else if bfp_COMPARE_GT(rnd, range_max) then
           result <- ui64_CONVERT_FROM_BFP(range_max)
        else if bfp_COMPARE_LT(rnd, range_min) then
           result <- si64_CONVERT_FROM_BFP(range_min)
        else if IT[1] = 1 then # Unsigned 32/64-bit
           result <- ui64_CONVERT_FROM_BFP(range_max)
        else # Signed 32/64-bit
           result <- si64_CONVERT_FROM_BFP(range_max)
    default: # JavaScript semantics
        # CVM = 6, 7 are illegal instructions
        # this works because the largest type we try to convert from has
        # 53 significand bits, and the largest type we try to convert to
        # has 64 bits, and the sum of those is strictly less than the 128
        # bits of the intermediate result.
        limit <- bfp_CONVERT_FROM_UI128([1] * 128)
        if IsInf(rnd) | IsNaN(rnd) then
            result <- [0] * 64
```

```
else if bfp_COMPARE_GT(bfp_ABSOLUTE(rnd), limit) then
           result <- [0] * 64
        else
           result128 <- si128_CONVERT_FROM_BFP(rnd)
           result <- result128[64:127] & js_mask
switch(IT)
    case(0): # Signed 32-bit
        result <- EXTS64(result[32:63])
       result_bfp <- bfp_CONVERT_FROM_SI32(result[32:63])
    case(1): # Unsigned 32-bit
       result <- EXTZ64(result[32:63])
       result_bfp <- bfp_CONVERT_FROM_UI32(result[32:63])
    case(2): # Signed 64-bit
       result_bfp <- bfp_CONVERT_FROM_SI64(result)
    default: # Unsigned 64-bit
       result_bfp <- bfp_CONVERT_FROM_UI64(result)
if vxsnan_flag = 1 then SetFX(FPSCR.VXSNAN)
if vxcvi_flag = 1 then SetFX(FPSCR.VXCVI)
if xx_flag = 1 then SetFX(FPSCR.XX)
vx_flag <- vxsnan_flag | vxcvi_flag
vex_flag <- FPSCR.VE & vx_flag
if vex_flag = 0 then
   RT <- result
   FPSCR.FPRF <- undefined
   FPSCR.FR <- inc_flag
   FPSCR.FI <- xx_flag
   if IsNaN(src) | ¬bfp_COMPARE_EQ(src, result_bfp) then
       overflow <-1 # signals SO only when OE = 1else
   FPSCR.FR <- 0
   FPSCR.FI < -0
```
Convert from 64-bit float in FRB to a unsigned/signed 32/64-bit integer in RT, with the conversion overflow/rounding semantics following the chosen CVM value. FPSCR is modified and exceptions are raised as usual.

These instructions have an Rc=1 mode which sets CR0 in the normal way for any instructions producing a GPR result. Additionally, when  $OE=1$ , if the numerical value of the FP number is not  $100\%$  accurately preserved (due to truncation or saturation and including when the FP number was NaN) then this is considered to be an Integer Overflow condition, and CR0.SO, XER.SO and XER.OV are all set as normal for any GPR instructions that overflow.

Special Registers altered:

 $CRO$  (if  $Rc=1$ ) XER SO, OV, OV32 (if OE=1) FPRF=0bUUUUU FR FI FX XX VXSNAN VXCV

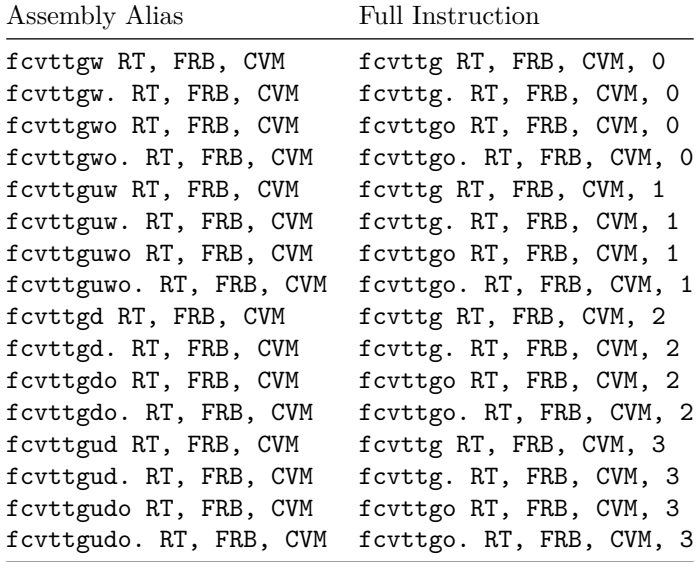

### **Floating Convert Single To Integer In GPR**

fcvtstg RT, FRB, CVM, IT fcvtstg. RT, FRB, CVM, IT fcvtstgo RT, FRB, CVM, IT fcvtstgo. RT, FRB, CVM, IT

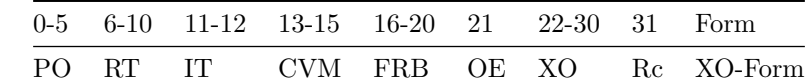

```
# based on xscvdpuxws
reset_xflags()
src <- bfp_CONVERT_FROM_BFP32(SINGLE((FRB)))
switch(IT)
    case(0): # Signed 32-bit
       range_min <- bfp_CONVERT_FROM_SI32(0x8000_0000)
        range_max <- bfp_CONVERT_FROM_SI32(0x7FFF_FFFF)
        js_mask <- 0xFFFF_FFFF
    case(1): # Unsigned 32-bit
       range_min <- bfp_CONVERT_FROM_UI32(0)
       range_max <- bfp_CONVERT_FROM_UI32(0xFFFF_FFFF)
        js_mask <- 0xFFFF_FFFF
    case(2): # Signed 64-bit
       range_min <- bfp_CONVERT_FROM_SI64(-0x8000_0000_0000_0000)
       range_max <- bfp_CONVERT_FROM_SI64(0x7FFF_FFFF_FFFF_FFFF)
        js_mask <- 0xFFFF_FFFF_FFFF_FFFF
    default: # Unsigned 64-bit
       range_min <- bfp_CONVERT_FROM_UI64(0)
        range_max <- bfp_CONVERT_FROM_UI64(0xFFFF_FFFF_FFFF_FFFF)
        js_mask <- 0xFFFF_FFFF_FFFF_FFFF
if (CVM[2] = 1) | (FPSCR.RN = Ob01) then
   rnd <- bfp_ROUND_TO_INTEGER_TRUNC(src)
else if FPSCR.RN = 0b00 then
   rnd <- bfp_ROUND_TO_INTEGER_NEAR_EVEN(src)
else if FPSCR.RN = 0b10 then
   rnd <- bfp_ROUND_TO_INTEGER_CEIL(src)
else if FPSCR.RN = 0b11 then
   rnd <- bfp_ROUND_TO_INTEGER_FLOOR(src)
switch(CVM)
    case(0, 1): # OpenPower semantics
        if IsNaN(rnd) then
           result <- si64_CONVERT_FROM_BFP(range_min)
        else if bfp_COMPARE_GT(rnd, range_max) then
           result <- ui64_CONVERT_FROM_BFP(range_max)
        else if bfp_COMPARE_LT(rnd, range_min) then
           result <- si64_CONVERT_FROM_BFP(range_min)
        else if IT[1] = 1 then # Unsigned 32/64-bit
           result <- ui64_CONVERT_FROM_BFP(range_max)
        else # Signed 32/64-bit
           result <- si64_CONVERT_FROM_BFP(range_max)
    case(2, 3): # Java/Saturating semantics
        if IsNaN(rnd) then
           result <- [0] * 64
        else if bfp_COMPARE_GT(rnd, range_max) then
           result <- ui64_CONVERT_FROM_BFP(range_max)
        else if bfp_COMPARE_LT(rnd, range_min) then
           result <- si64_CONVERT_FROM_BFP(range_min)
        else if IT[1] = 1 then # Unsigned 32/64-bit
           result <- ui64_CONVERT_FROM_BFP(range_max)
        else # Signed 32/64-bit
           result <- si64_CONVERT_FROM_BFP(range_max)
    default: # JavaScript semantics
        # CVM = 6, 7 are illegal instructions
        # this works because the largest type we try to convert from has
        # 53 significand bits, and the largest type we try to convert to
        # has 64 bits, and the sum of those is strictly less than the 128
        # bits of the intermediate result.
        limit <- bfp_CONVERT_FROM_UI128([1] * 128)
        if IsInf(rnd) | IsNaN(rnd) then
            result <- [0] * 64
```

```
else if bfp_COMPARE_GT(bfp_ABSOLUTE(rnd), limit) then
           result <- [0] * 64
        else
           result128 <- si128_CONVERT_FROM_BFP(rnd)
           result <- result128[64:127] & js_mask
switch(IT)
    case(0): # Signed 32-bit
        result <- EXTS64(result[32:63])
       result_bfp <- bfp_CONVERT_FROM_SI32(result[32:63])
    case(1): # Unsigned 32-bit
       result <- EXTZ64(result[32:63])
       result_bfp <- bfp_CONVERT_FROM_UI32(result[32:63])
    case(2): # Signed 64-bit
       result_bfp <- bfp_CONVERT_FROM_SI64(result)
    default: # Unsigned 64-bit
       result_bfp <- bfp_CONVERT_FROM_UI64(result)
if vxsnan_flag = 1 then SetFX(FPSCR.VXSNAN)
if vxcvi_flag = 1 then SetFX(FPSCR.VXCVI)
if xx_flag = 1 then SetFX(FPSCR.XX)
vx_flag <- vxsnan_flag | vxcvi_flag
vex_flag <- FPSCR.VE & vx_flag
if vex_flag = 0 then
   RT <- result
   FPSCR.FPRF <- undefined
   FPSCR.FR <- inc_flag
   FPSCR.FI <- xx_flag
   if IsNaN(src) | ¬bfp_COMPARE_EQ(src, result_bfp) then
       overflow <-1 # signals SO only when 0E = 1else
   FPSCR.FR <- 0
   FPSCR.FI < -0
```
Convert from 32-bit float in FRB to a unsigned/signed 32/64-bit integer in RT, with the conversion overflow/rounding semantics following the chosen CVM value, following the usual 32-bit float in 64-bit float format. FPSCR is modified and exceptions are raised as usual.

These instructions have an  $Rc=1$  mode which sets CR0 in the normal way for any instructions producing a GPR result. Additionally, when  $OE=1$ , if the numerical value of the FP number is not  $100\%$  accurately preserved (due to truncation or saturation and including when the FP number was NaN) then this is considered to be an Integer Overflow condition, and CR0.SO, XER.SO and XER.OV are all set as normal for any GPR instructions that overflow.

Special Registers altered:

 $CRO$  (if  $Rc=1$ ) XER SO, OV, OV32 (if OE=1) FPRF=0bUUUUU FR FI FX XX VXSNAN VXCV

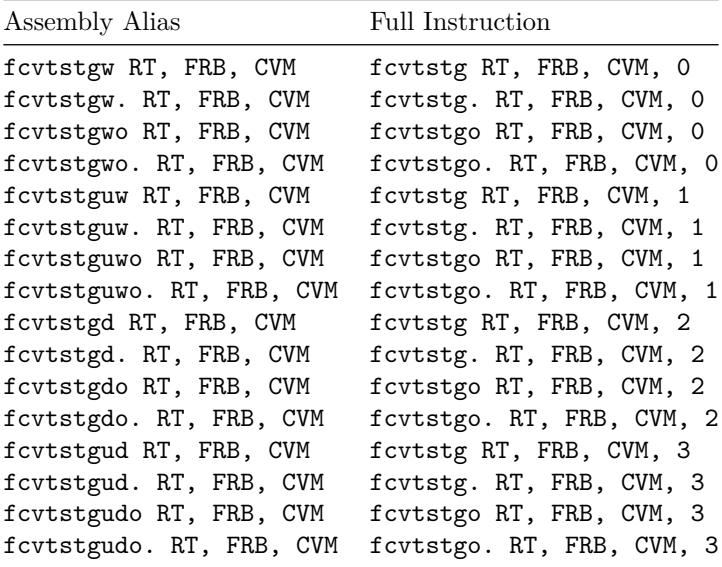

## **Instruction Formats**

Add the following entries to Book I 1.6.1.19 XO-FORM:

|0 |6 |11 |13 |16 |21 |22 |31 | | PO | RT | IT | CVM | FRB | OE | XO | Rc |

Add the following entries to Book I 1.6.1.15 X-FORM:

|0 |6 |11 |13 |16 |21 |31 | | PO | FRT | IT | // | RB | XO | Rc | | PO | FRT | // | RB | XO | Rc | | PO | RT | // | FRB | XO | Rc |

### **Instruction Fields**

Add XO to FRB's Formats list in Book I 1.6.2 Word Instruction Fields.

Add XO to FRT's Formats list in Book I 1.6.2 Word Instruction Fields.

Add new fields:

IT (11:12) Field used to specify integer type for FPR <-> GPR conversions. Formats: X, XO CVM (13:15) Field used to specify conversion mode for integer -> floating-point conversion. Formats: XO

# **Appendices**

Appendix E Power ISA sorted by opcode Appendix F Power ISA sorted by version Appendix G Power ISA sorted by Compliancy Subset Appendix H Power ISA sorted by mnemonic

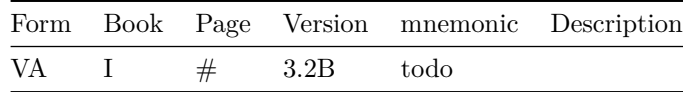

 $[[!{\rm tag~opf\_rfc}]]$